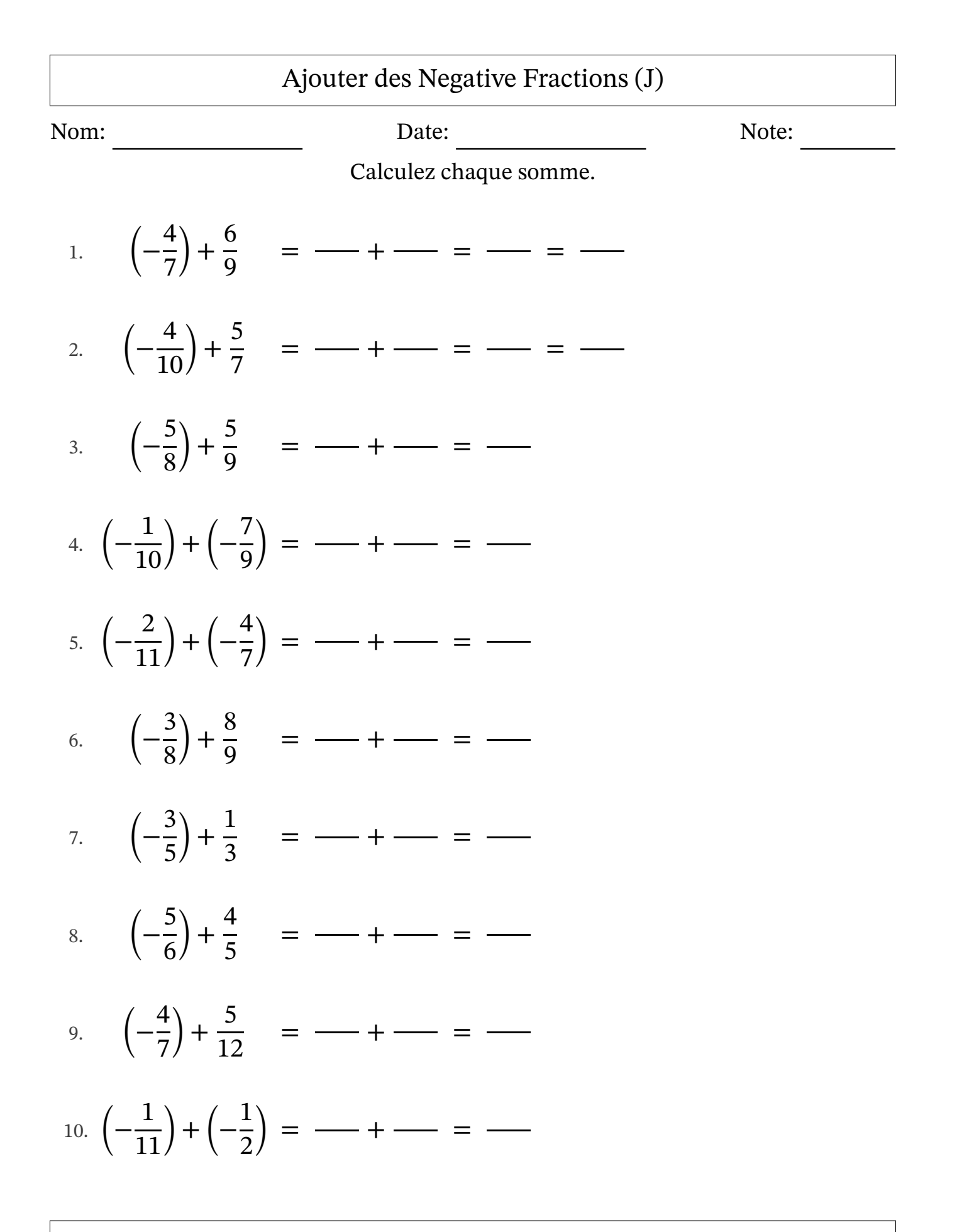

MathsLibres.com

## Ajouter des Negative Fractions (J) Réponses

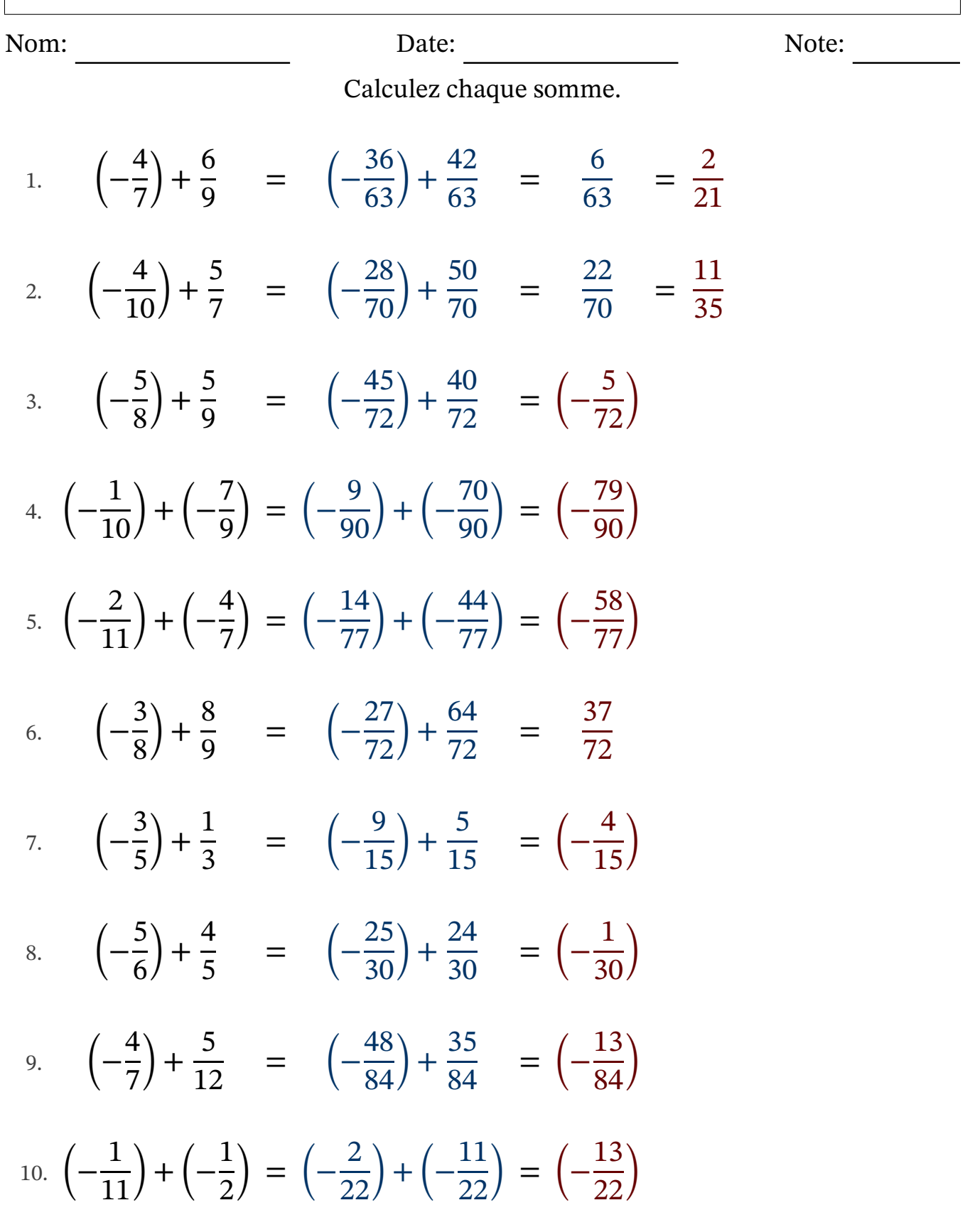

MathsLibres.com